# LINFO1341

TP - Reliable transfer

[https://beta.computer](https://beta.computer-networking.info/syllabus/default/exercises/reliability.html)[networking.info/syllabus/default/exercises/reliability.html](https://beta.computer-networking.info/syllabus/default/exercises/reliability.html)

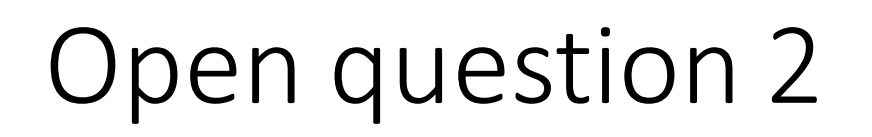

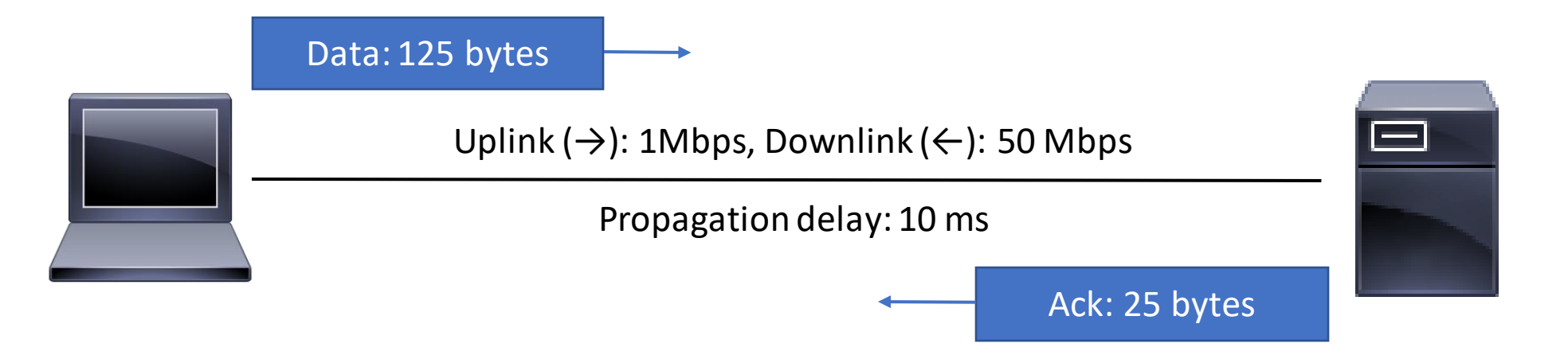

Maximum throughput of the alternating bit protocol?

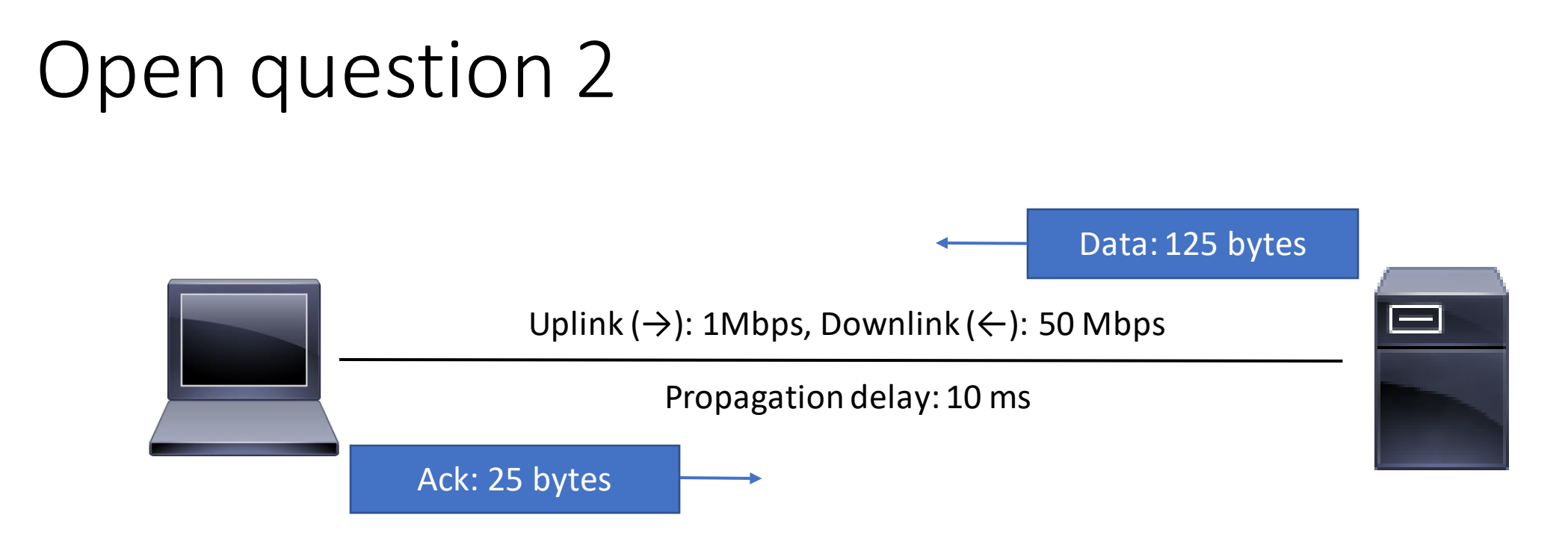

Maximum throughput of the alternating bit protocol?

# Open question 3

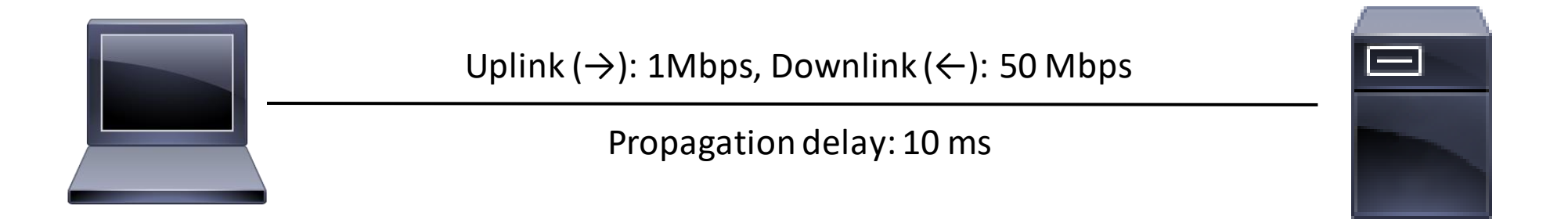

#### Duration of the retransmission timer in the alternating bit protocol?

#### Discussion

## Open question 6: go-back-n no loss case

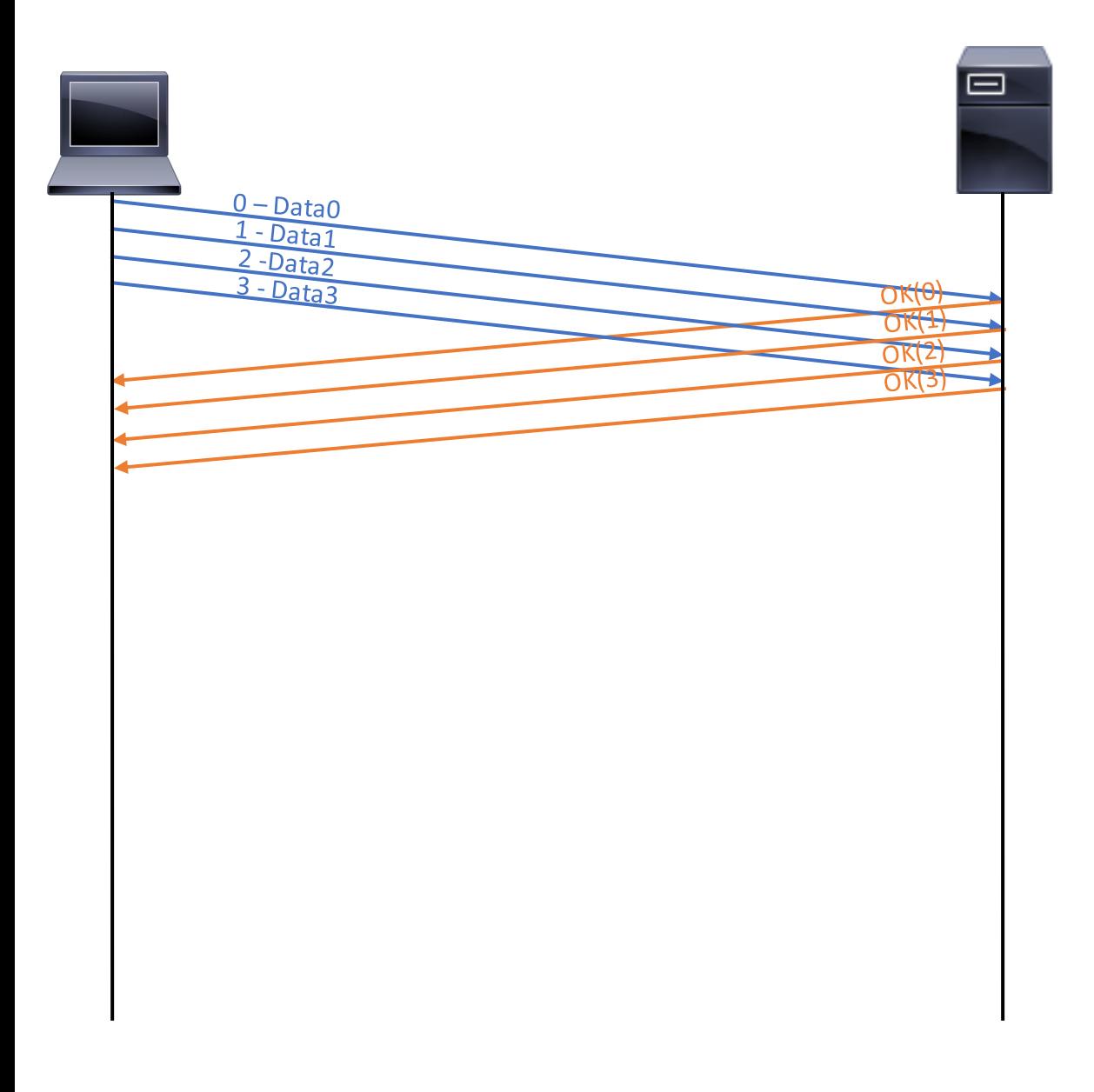

## Discussion about go-back-n

# OQ 6: go-back-n, 3rd and 7th frames lost

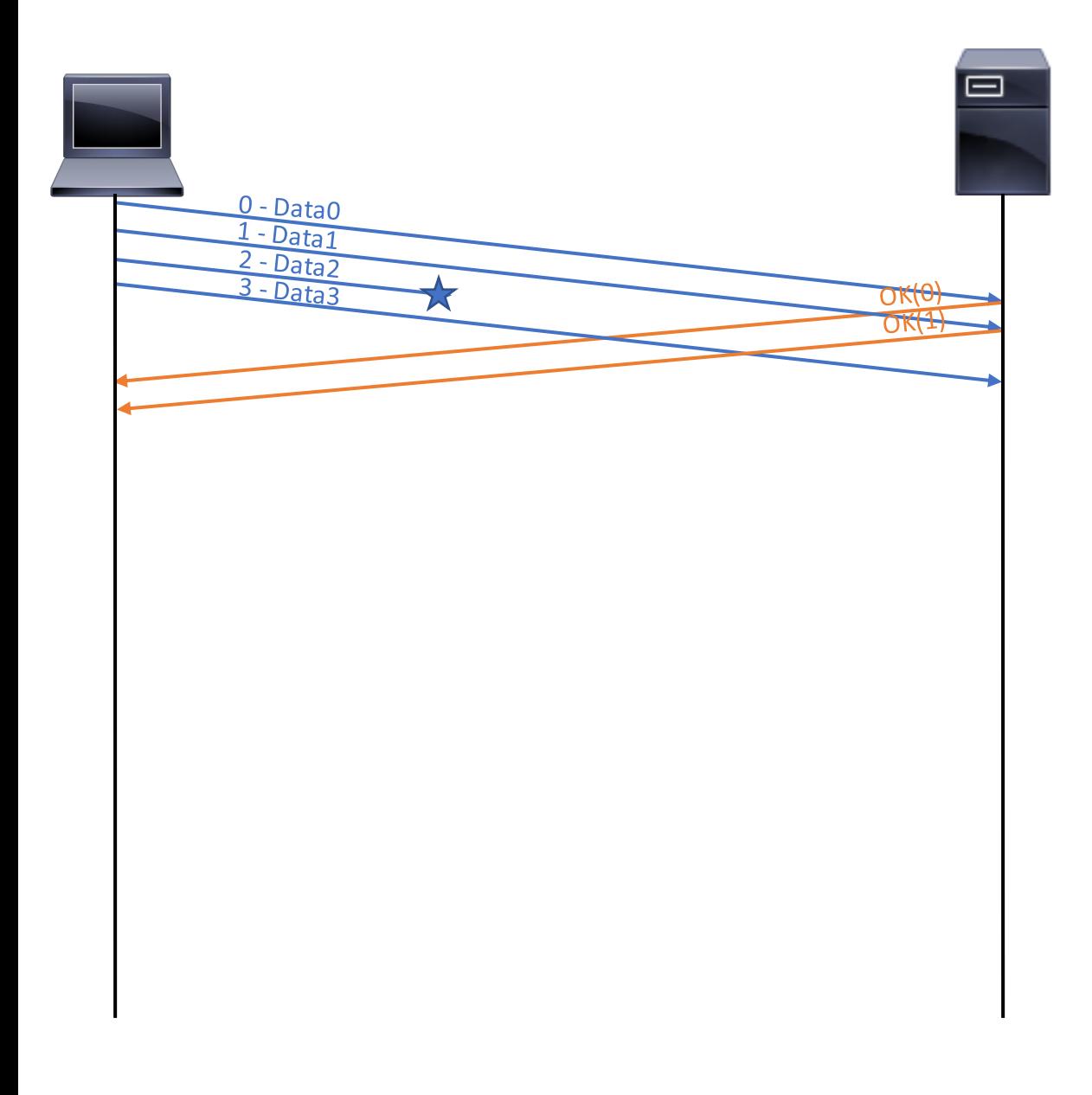

# OQ6: go-back-n, every second ack lost

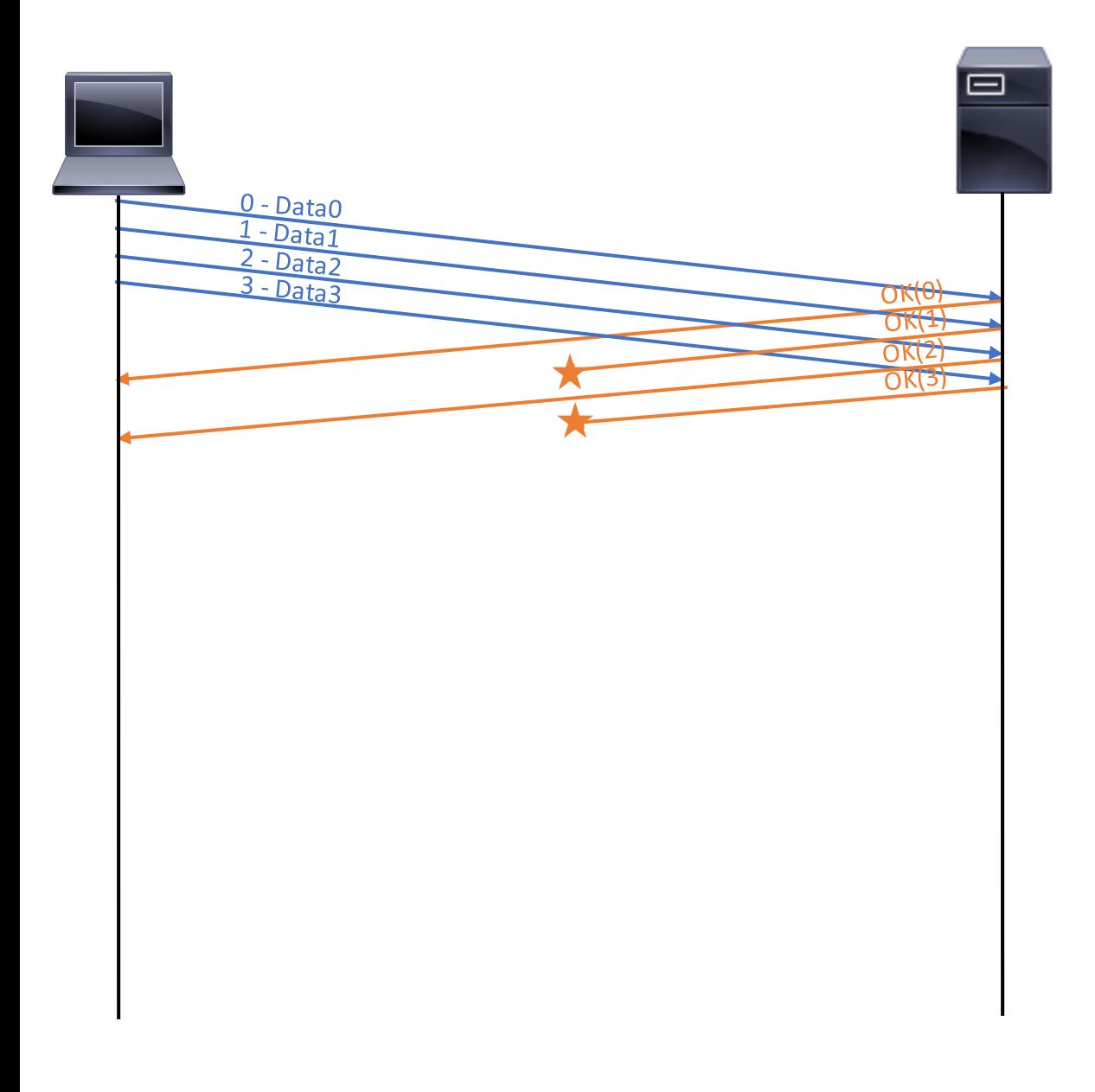

# Discussion about go-back-n vs selective repeat

## OQ 7: selective repeat, no loss case

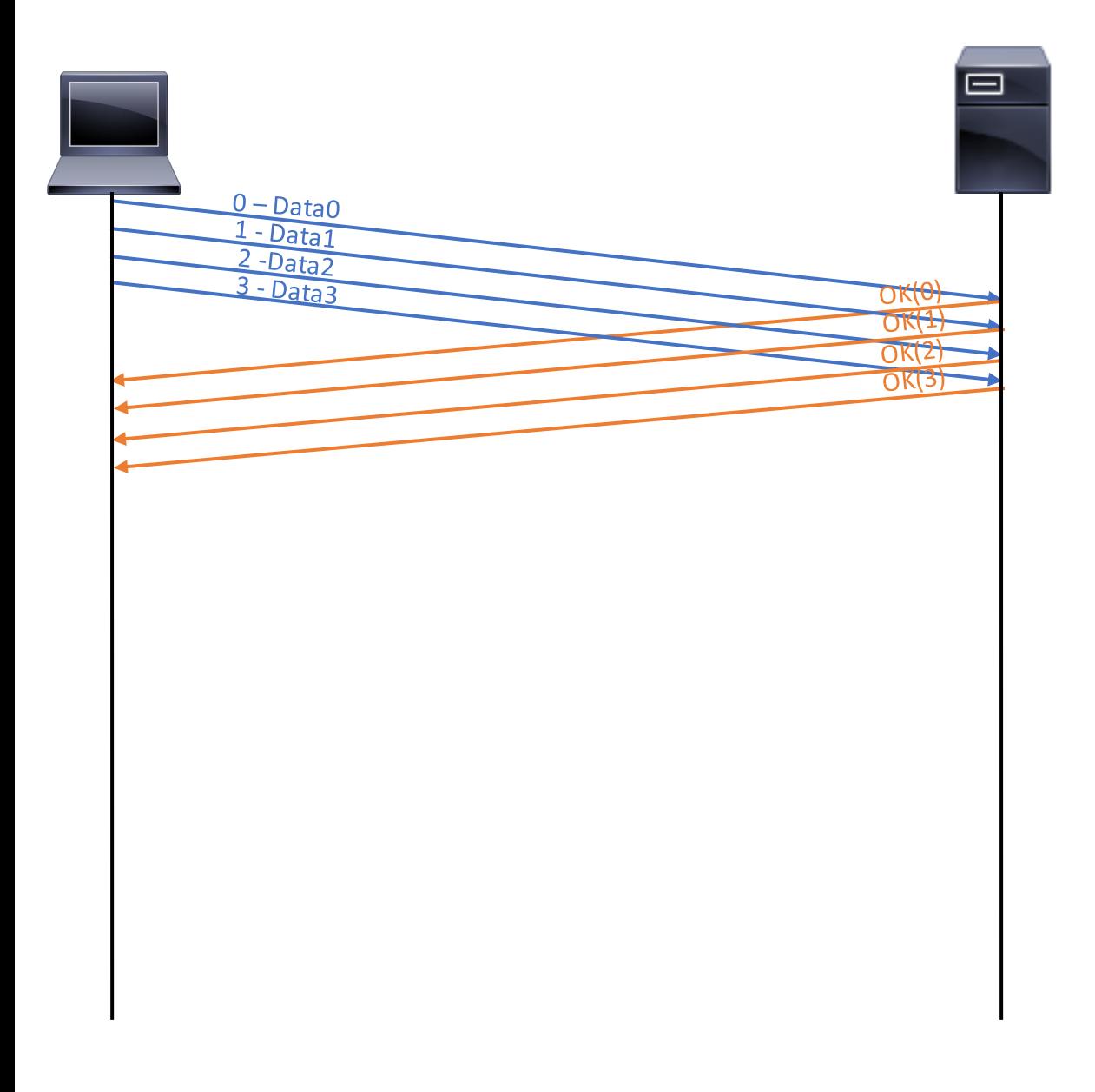

# OQ 7: selective repeat, 3rd and 7th frame lost

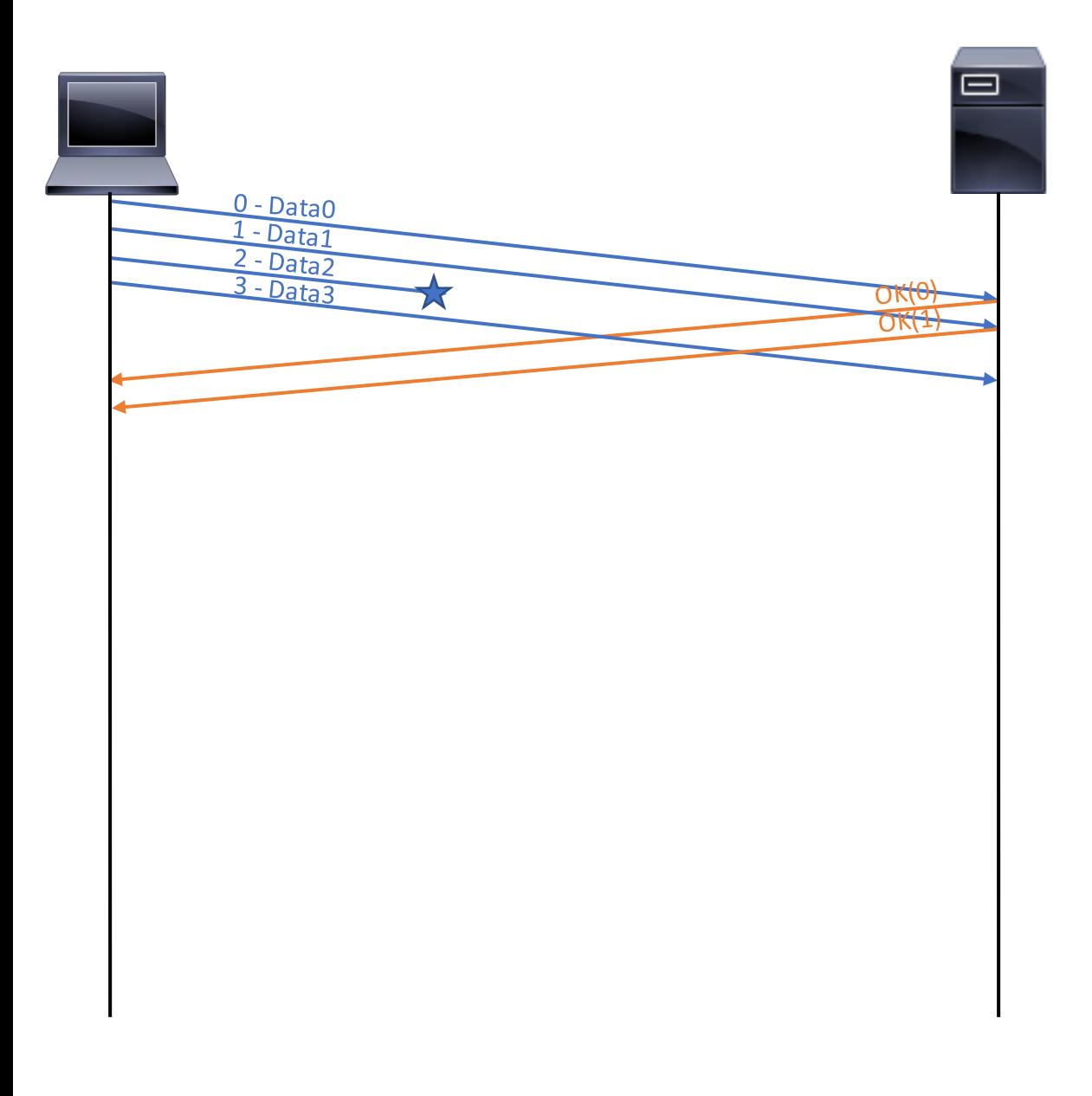

# OQ 7: selective repeat, every second ack lost

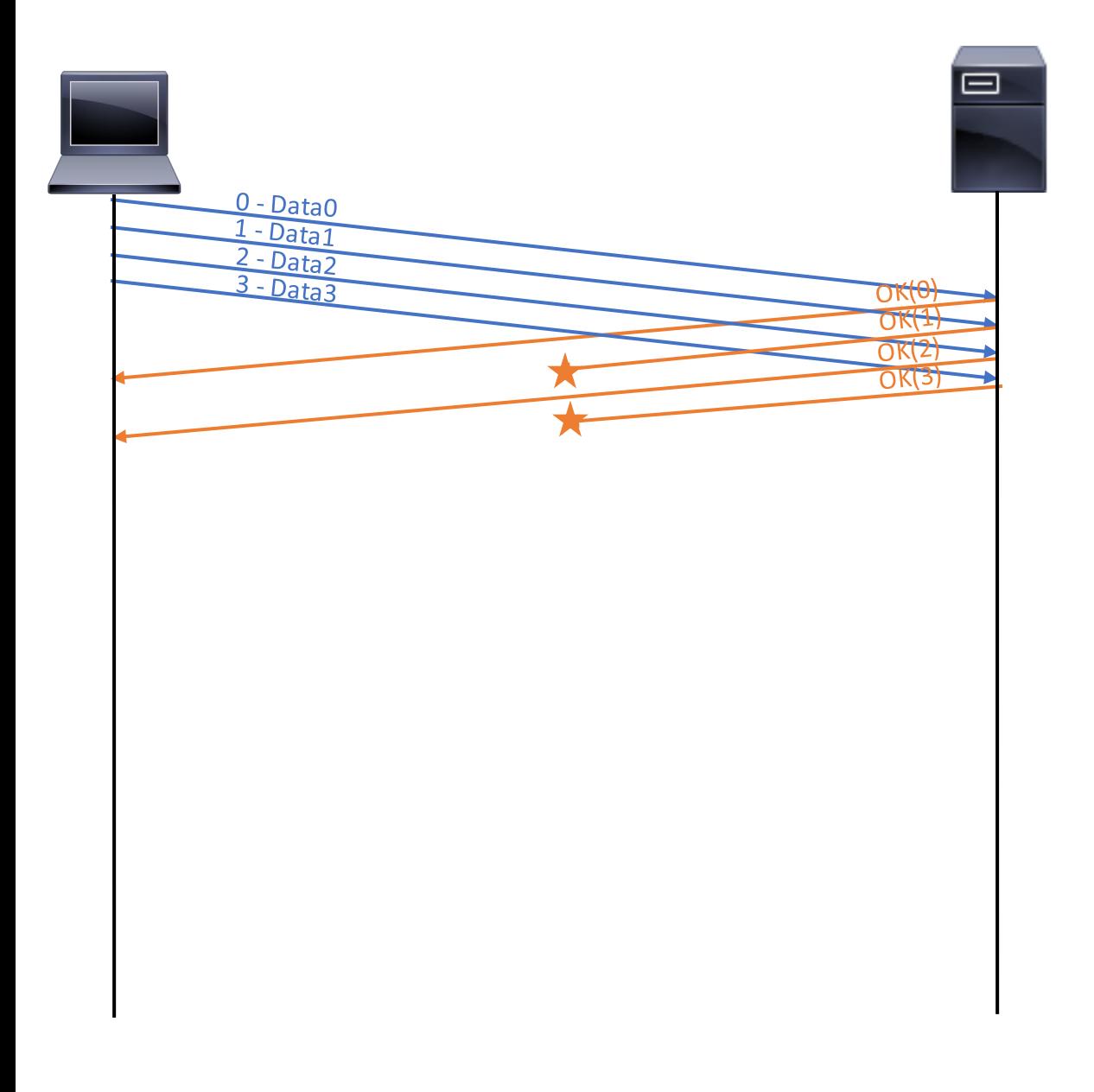

#### Discussion about selective repeat

#### Discussion question 4: go-back-n

Sequence number on 2 bits (up to  $2^2-1$ , from 0 to 3 included)

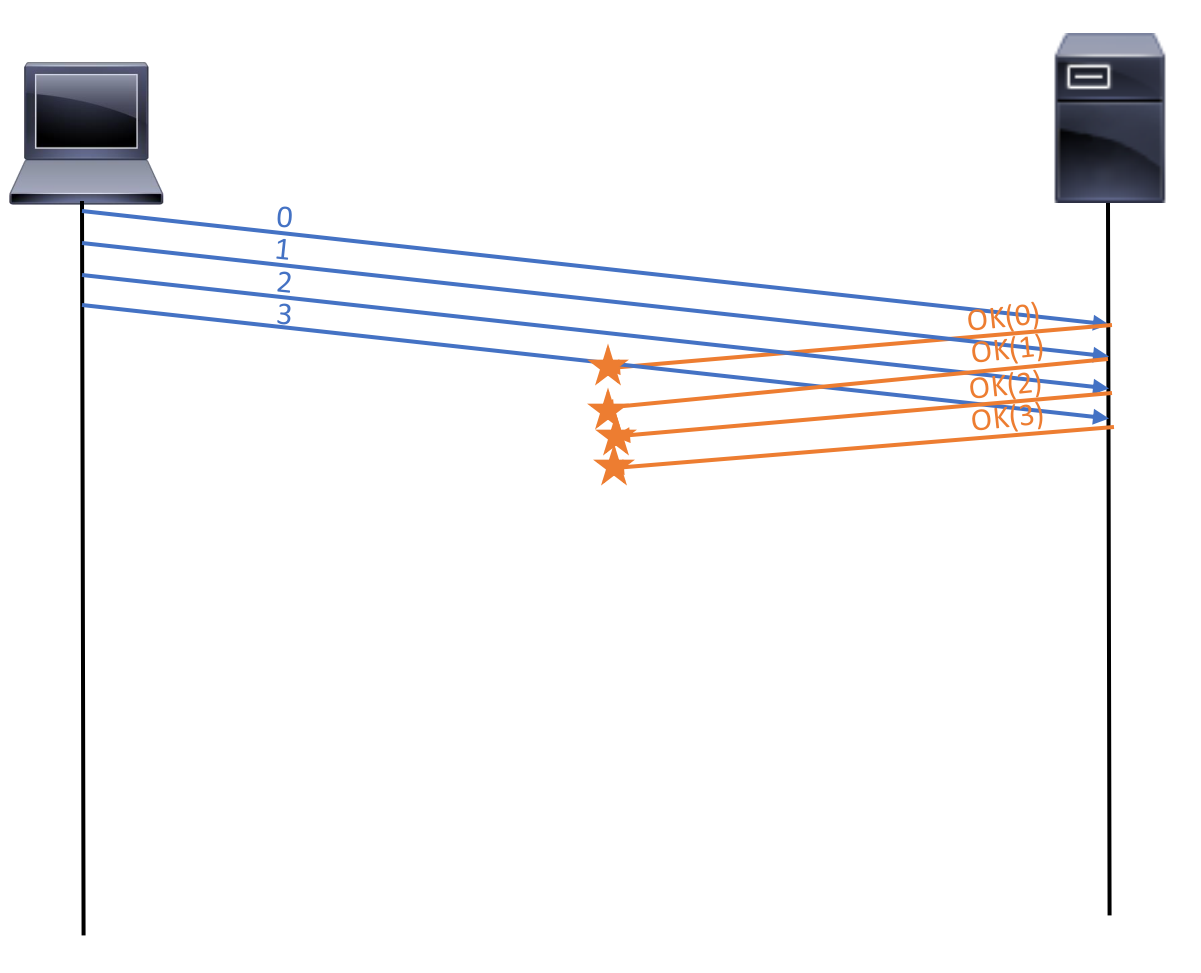

What happens next (complete the time sequence diagram)? How can you fix this?

#### Discussion question 5: selective repeat

Sequence number on 2 bits (up to  $2^2-1$ , from 0 to 3 included)

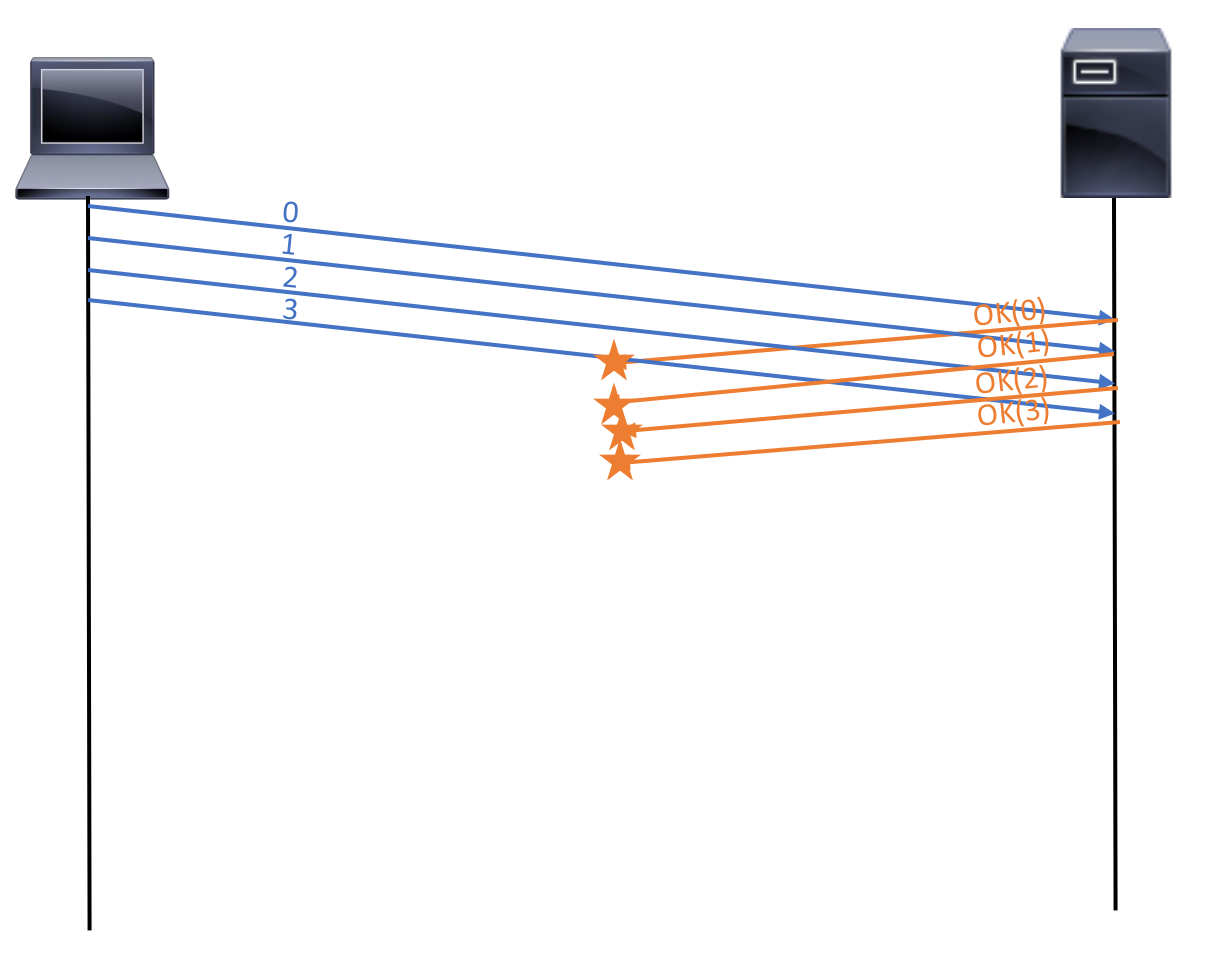

What happens next (complete the time sequence diagram)? How can you fix this?